## SAP ABAP table RMPS A2RM AC {BOR -> RMS/SPS}

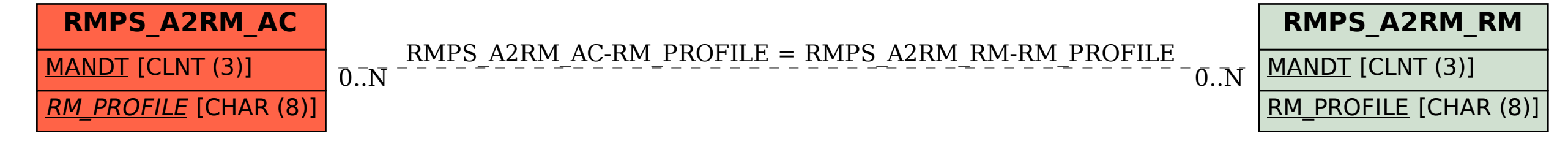